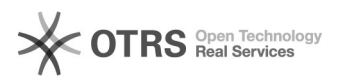

## Anmeldeprobleme trotz korrekter Daten

## 29.04.2024 15:26:11

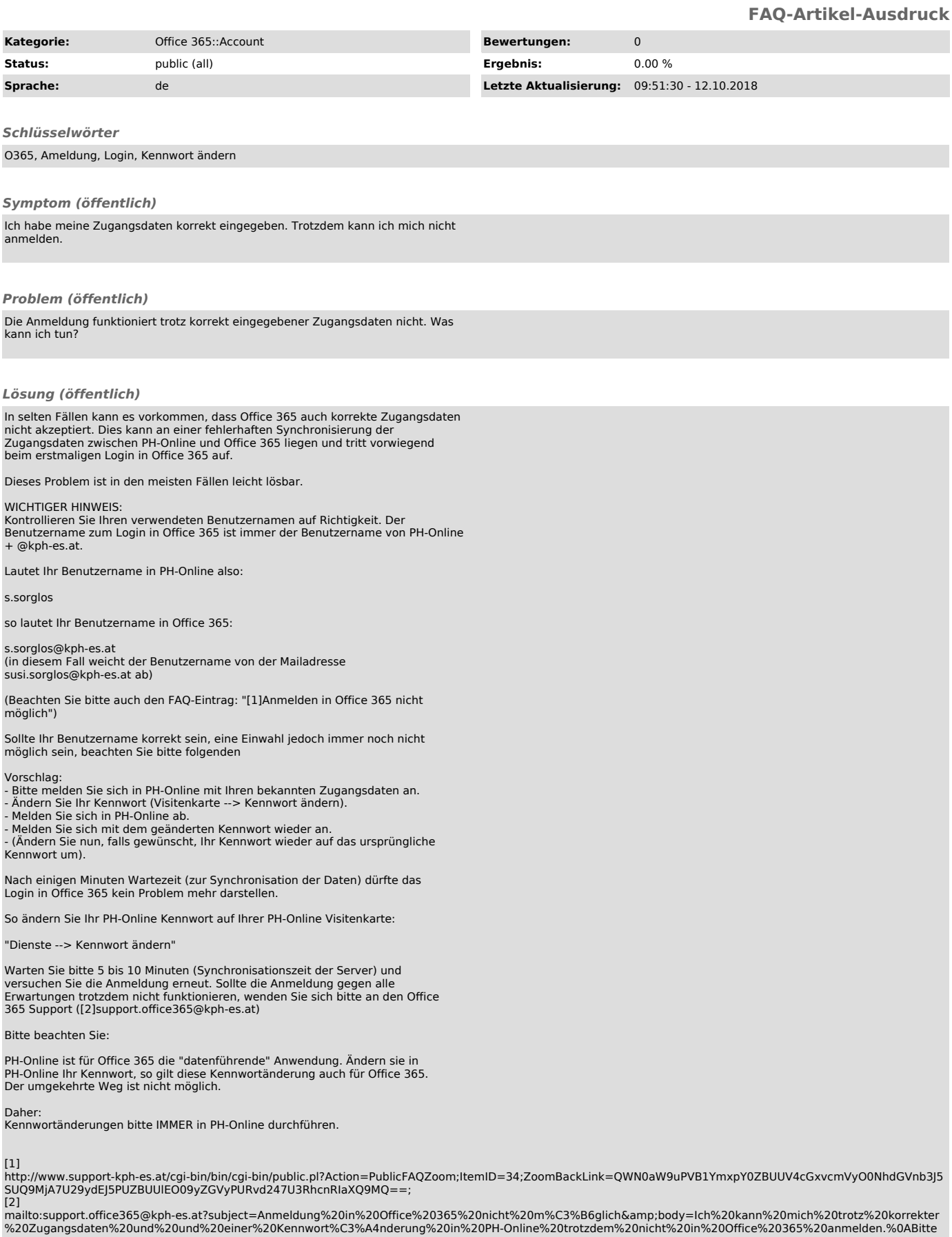

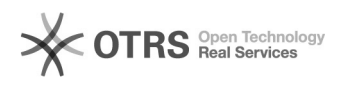

%20um%20Hilfestellung.%0A%0AName%3A